<span id="page-0-0"></span>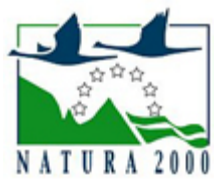

# NATURA 2000 - STANDARDOWY FORMULARZ DANYCH

dla obszarów specjalnej ochrony (OSO), proponowanych obszarów mających znaczenie dla Wspólnoty (pOZW), obszarów mających znaczenie dla Wspólnoty (OZW) oraz specjalnych obszarów ochrony (SOO)

OBSZAR PLH240037

NAZWA OBSZARU Lipienniki w Dąbrowie Górniczej

## ZAWARTOŚĆ

- $\bullet$ [1. IDENTYFIKACJA OBSZARU](#page-0-1)
- [2. POŁOŻENIE OBSZARU](#page-1-0)
- **[3. INFORMACJE PRZYRODNICZE](#page-1-1)**
- [4. OPIS OBSZARU](#page-4-0)
- [6. POWIĄZANIA OBSZARU](#page-11-0)
- [7. MAPA OBSZARU](#page-12-0)

### <span id="page-0-1"></span>1. IDENTYFIKACJA OBSZARU

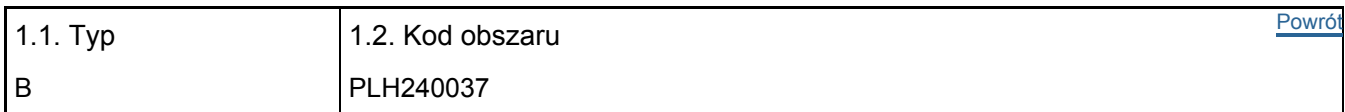

### 1.3. Nazwa obszaru

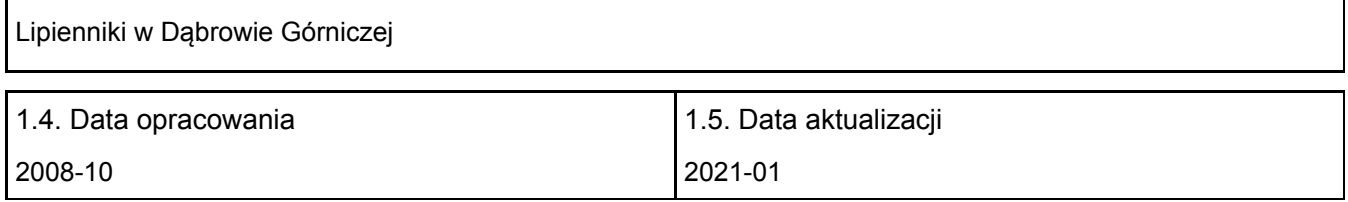

### 1.6. Instytucja lub osoba przygotowująca wniosek:

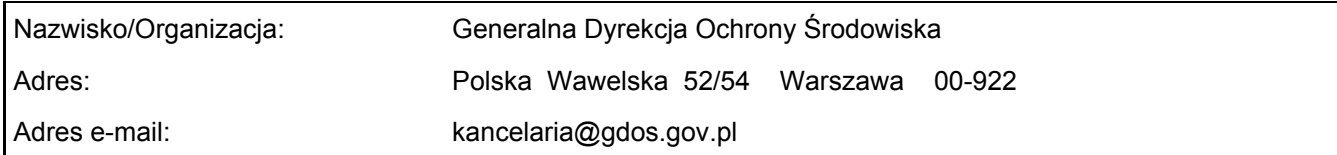

### 1.7. Data wskazania oraz objęcia formą ochrony/klasyfikacji terenu

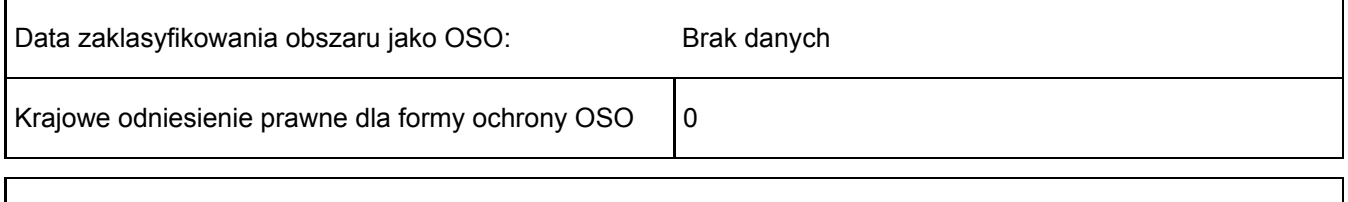

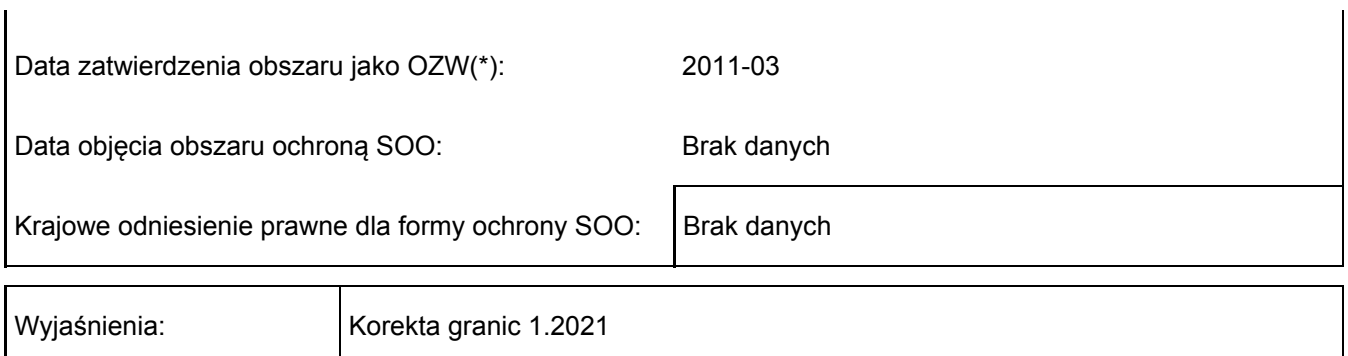

## <span id="page-1-0"></span>2. POŁOŻENIE OBSZARU

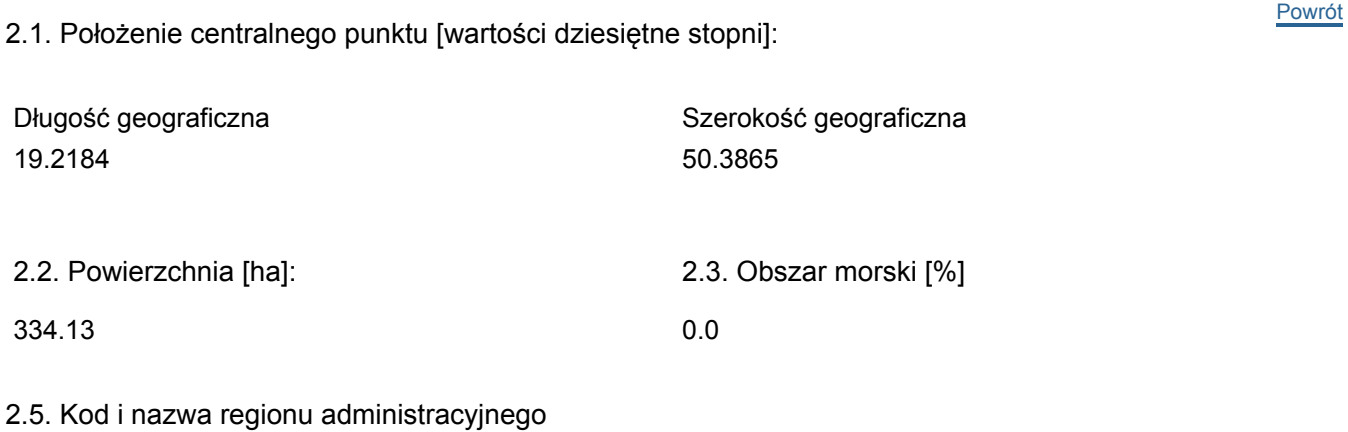

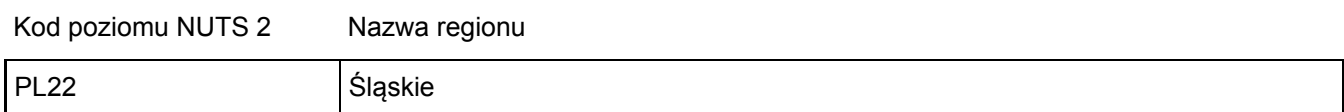

2.6. Region biogeograficzny

Kontynentalny (100.0 %)

### <span id="page-1-1"></span>3. INFORMACJE PRZYRODNICZE

3.1. Typy siedlisk przyrodniczych występujących na terenie obszaru i ocena znaczenia obszaru dla tych siedlisk:

[Powrót](#page-0-0)

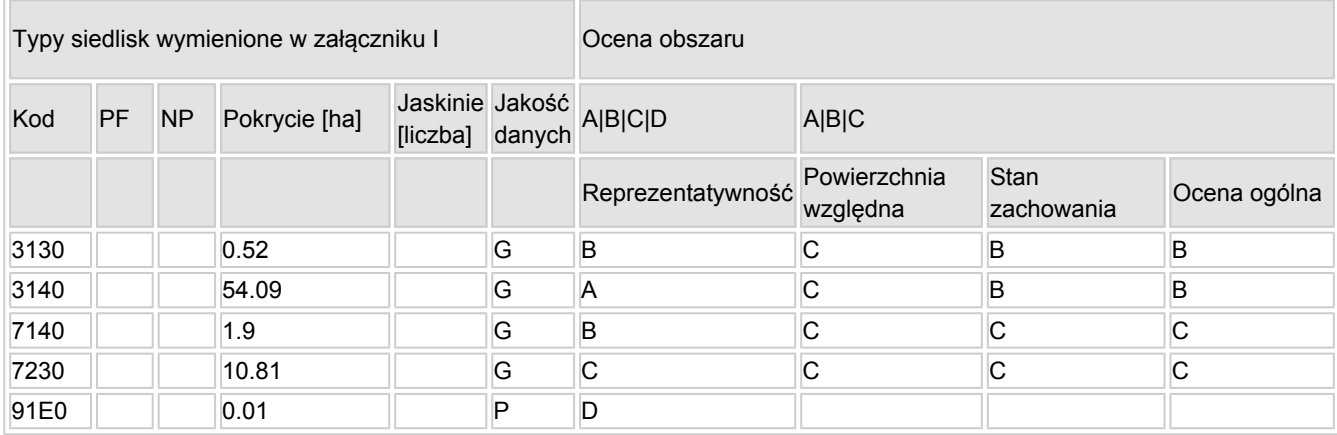

- PF: dla typów siedlisk, do których mogą odnosić się zarówno formy priorytetowe, jak i niepriorytetowe (6210, 7130, 9430) należy wpisać "x" w kolumnie PF celem wskazania formy priorytetowej.
- NP: jeśli dany typ siedliska nie istnieje już na danym terenie, należy wpisać "x" (opcjonalnie).
- Pokrycie: można wpisywać z dokładnością do wartości dziesiętnych.
- Jaskinie: w przypadku siedlisk typu 8310 i 8330 (jaskinie) należy podać liczbę jaskiń, jeśli nie są dostępne szacunkowe dane na temat powierzchni.
- $\bullet$  Jakość danych: G = "wysoka" (np. na podstawie badań); M = "przeciętna" (np. na podstawie częściowych danych i ekstrapolacji);  $P = m$ iska" (np. zgrubne dane szacunkowe).

3.2. Gatunki objęte art. 4 dyrektywy 2009I147IWE i gatunki wymienione w załączniku II do dyrektywy 92I43IEWG oraz ocena znaczenia obszaru dla tych gatunków

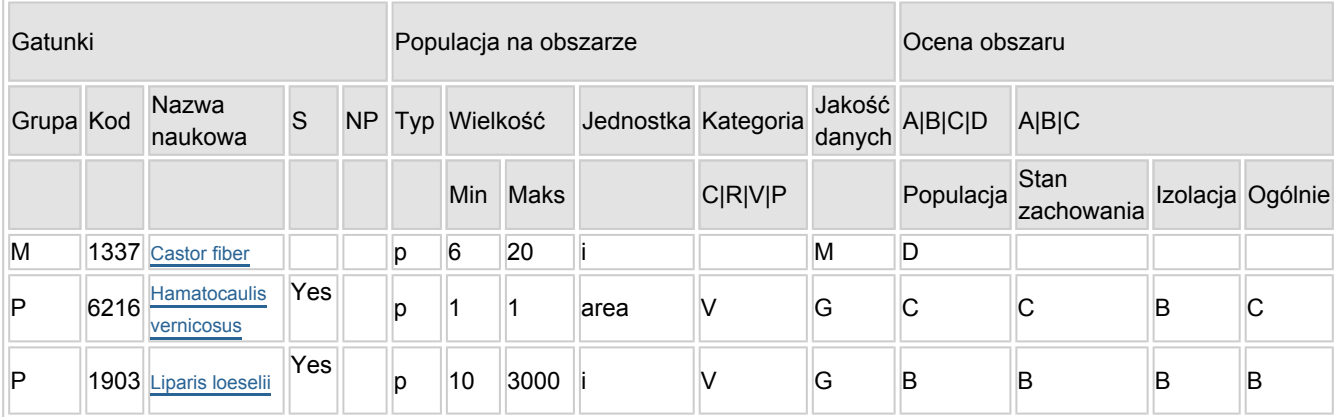

- Grupa:  $A =$  płazy,  $B =$  ptaki,  $F = r$ yby,  $I =$  bezkręgowce,  $M =$  ssaki,  $P =$  rośliny,  $R =$  gady.
- S: jeśli dane o gatunku są szczególnie chronione i nie mogą być udostępnione publicznie, należy wpisać "tak".
- NP: jeśli dany gatunek nie występuje już na danym terenie, należy wpisać "x" (opcjonalnie).
- $\bullet$  Typ: p = osiadłe, r = wydające potomstwo, c = przelotne, w = zimujące (w przypadku roślin i gatunków niemigrujących należy użyć terminu "osiadłe").
- $\bullet$  Jednostka: i = osobniki pojedyncze, p = pary lub inne jednostki według standardowego wykazu jednostek i kodów zgodnego ze sprawozdawczością na podstawie art. 12 i 17 (zob. [portal referencyjny](http://bd.eionet.europa.eu/activities/Natura_2000/reference_portal)).
- $\bullet$  Kategorie liczebności (kategoria): C = powszechne, R = rzadkie, V = bardzo rzadkie, P = obecne wypełnić, jeżeli brak jest danych (DD), lub jako uzupełnienie informacji o wielkości populacji.
- $\bullet$  Jakość danych: G = "wysoka" (np. na podstawie badań); M = "przeciętna" (np. na podstawie częściowych danych i ekstrapolacji); P = "niska" (np. zgrubne dane szacunkowe); DD = brak danych (kategorię tę należy stosować wyłącznie, jeśli nie da się dokonać nawet zgrubnej oceny wielkości populacji - w takiej sytuacji można pozostawić puste pole dotyczące wielkości populacji, jednak pole "Kategorie liczebności" musi być wypełnione).

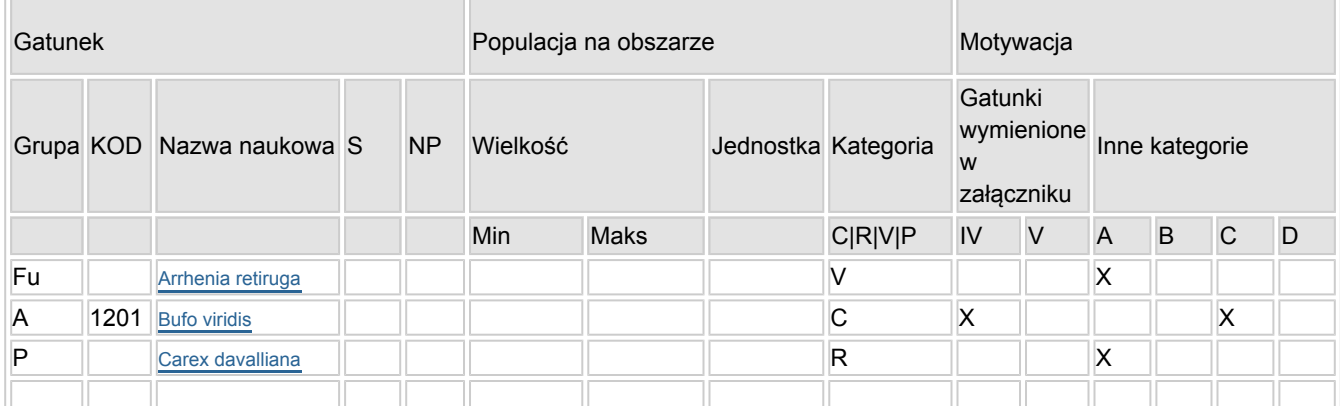

### 3.3. Inne ważne gatunki fauny i flory (opcjonalnie)

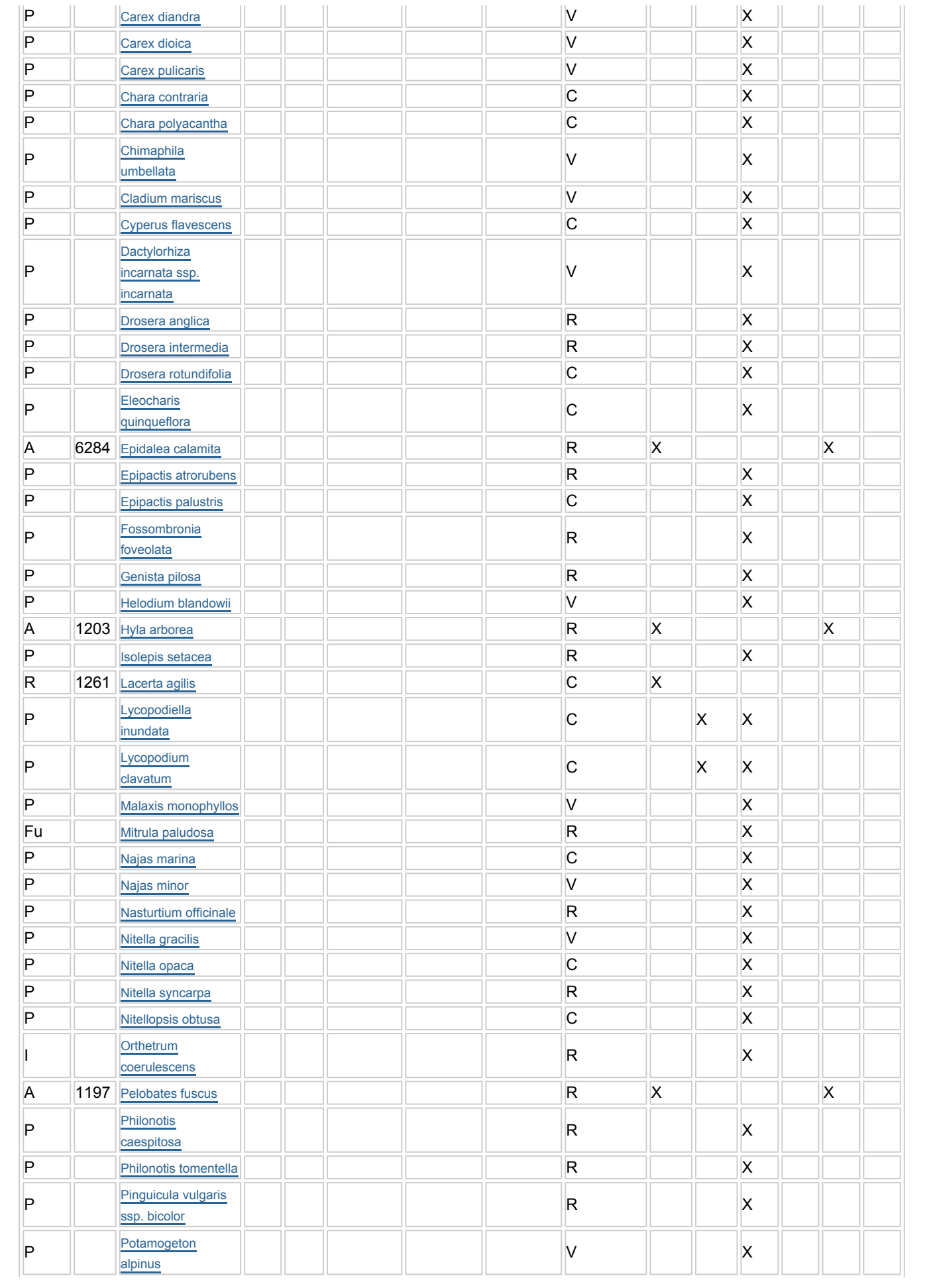

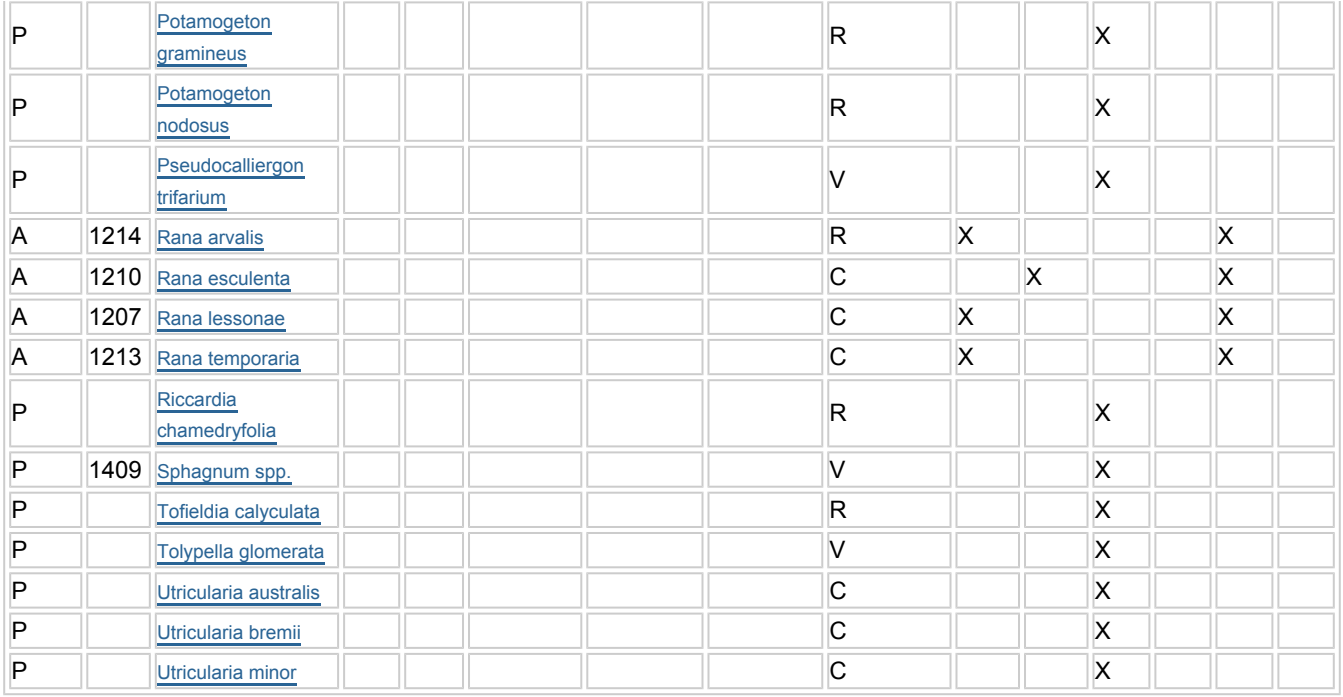

- Grupa: A = płazy, B = ptaki, F = ryby, Fu = grzyby, I = bezkręgowce, L = porosty, M = ssaki, P = rośliny, R  $=$  gady.
- KOD: w odniesieniu do ptaków z gatunków wymienionych w załączniku IV i V należy zastosować nazwę naukową oraz kod podany na portalu referencyjnym.
- S: jeśli dane o gatunku mają charakter poufny i nie mogą być udostępnione publicznie, należy wpisać "tak".
- NP: jeśli dany gatunek nie występuje już na danym terenie, należy wpisać "x" (opcjonalnie).
- Jednostka: i = osobniki pojedyncze, p = pary lub inne jednostki Według standardowego Wykazu jednostek i kodów zgodnego ze sprawozdawczością na podstawie art. 12 i 17 (zob. [portal referencyjny](http://bd.eionet.europa.eu/activities/Natura_2000/reference_portal)).
- Kategoria: kategorie liczebności (kategoria): C = powszechne, R = rzadkie, V = bardzo rzadkie, P = występuje.
- Kategorie motywacji: IV, V: gatunki z załączników do dyrektywy siedliskowej, A: dane z Krajowej Czerwonej Listy; B: gatunki endemiczne; C: konwencje międzynarodowe; D: inne powody

### <span id="page-4-0"></span>4. OPIS OBSZARU

 $\overline{\Gamma}$ 

### 4.1. Ogólna charakterystyka obszaru

[Powrót](#page-0-0)

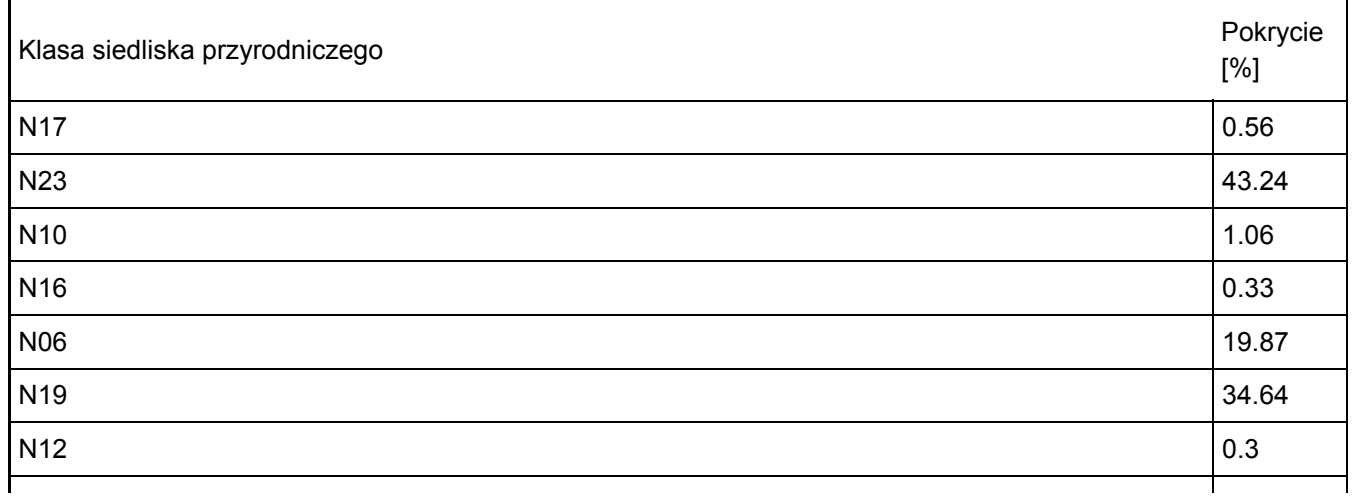

#### Dodatkowa charakterystyka obszaru:

Obszar Natura 2000 Lipienniki w Dąbrowie Górniczej usytuowany jest na terenie Kotliny Dąbrowskiej (zachodnia część Kotliny Przemszy; Gilewska 1972), która zalicza się do megaregionu Pozaalpejska Europa Środkowa, prowincji Wyżyny Polskie, podprowincji Wyżyna Śląsko-Krakowska, makroregionu Wyżyna Śląska oraz mezoregionu Wyżyna Katowicka (Kondracki 2001). W ujęciu regionalizacji geobotanicznej obszar usytuowany jest na terenie działu geobotanicznego Wyżyn Południowopolskich (C), Krainy Górnośląskiej (C.3.), Okręgu Górnośląskiego Właściwego (C.3.1.) oraz Podokręgu Dąbrowsko-Ząbkowickiego (C.3.1.f), w bezpośrednim sąsiedztwie Podokręgu Będzińskiego (C.3.1.e) (Matuszkiewicz 1993).Przedmiotowy obszar znajdował się na skraju zlodowacenia środkowopolskiego (Odry), którego utwory rzeczno-lodowcowe wypełniły zagłębienia rzeźby przedplejstoceńskiej (kopalna dolina Przemszy) w skałach pochodzenia karbońskiego, permskiego i triasowego. Piaski naniesione przez wody lodowcowe, tworzące kilkudziesięciometrowe warstwy, były przedmiotem eksploatacji w obrębie wyrobiska Kuźnica Warężyńska. Po zakończeniu wydobycia i zalaniu terenu powstał zbiornik wodny, który osiągnął rzędną normalnego poziomu piętrzenia na wysokości 264 m n.p.m., liczący ok. 500 ha. Wyrobisko położone jest w widłach Czarnej Przemszy, która przepływa przez środkową część Kotliny Dąbrowskiej, oraz dawnego koryta Trzebyczki, obecnie przełożonego. W obrębie mniejszej enklawy, położonej w dolinie Trzebyczki koło Antoniowa, cenna roślinność związana z torfowiskami niskimi i przejściowymi wykształciła się w obrębie najstarszej terasy rzecznej, na stosunkowo płytkich pokładach torfu (do ok. 1,5 m), podścielonych piaskami. Teren tej części ostoi od południa ograniczają bory sosnowe na piaskach nad skrajem doliny, a od pozostałych stron sąsiaduje on ze zbiorowiskami łęgowymi, olsami i szuwarami turzycowymi oraz właściwymi.W związku z rozpoczęciem eksploatacji piasków ze złoża Kuźnica Warężyńska (rok 1967; Kropka, Jagliński 2015) dokonano istotnych zmian w układzie hydrologicznym opisywanego terenu: znaczny fragment koryt Czarnej Przemszy oraz Trzebyczki przesunięto do wzmocnionych wałami kanałów, które okalają teren wyrobiska od wschodu i północy (Trzebyczka) oraz od zachodu (Czarna Przemsza). Zmiany te miały decydujący wpływ na obecny kształt głównej części obszaru, ale wpłynęły również w negatywny sposób na hydrologię niewielkiej enklawy "Bagna w Antoniowie", powodując obniżenie poziomu wód gruntowych. W kolejnych latach dokonano dalszej ingerencji w układ hydrologiczny obszaru poprzez przystosowanie zbiornika Kuźnica Warężyńska do celów przeciwpowodziowych: wybudowano kanały zrzutu wody obu rzek do zbiornika. Stworzono również możliwość odpływu wody z Kuźnicy Warężyńskiej do zbiornika Pogoria III poprzez połączenie specjalnym rurociągiem oraz kanał przerzutowy do Czarnej Przemszy. Duży wpływ na obecnie panujące w obszarze uwarunkowania hydrologiczne miało również przecięcie warstw wodonośnych usytuowanych w utworach czwartorzędowych i zasilanych wodami z utworów triasowych. Powstałe w ten sposób na wschodnim brzegu zbiornika wysięki czystej, zasobnej w węglan wapnia wody, mają kształtujący wpływ na rozwijającą się tam specyficzną roślinność. Należy jednak zauważyć, że przed powstaniem piaskowni dzisiejszy teren wyrobiska również był w znacznej mierze zajęty przez roślinność bagien, powstałych w miejscach wypływu wód gruntowych w bardzo szerokiej dolinie Czarnej Przemszy, stanowiącej najniższy poziom drenażu kotliny.Krajobraz obszaru Natura 2000 Lipienniki w Dąbrowie Górniczej charakteryzuje się znacznym przekształceniem o charakterze antropogenicznym. W jego strukturze, na terenie większej enklawy, w obrębie rozległej niecki powstałej po eksploatacji piasków dominują układy pogórnicze. Wśród nich istotną rolę odgrywa rozległy zbiornik wodny – Kuźnica Warężyńska (zwany Pogorią IV), na którego wschodnim brzegu położona jest główna część większej enklawy. Krajobraz niewielkiej, południowej części obszaru, ma naturalny charakter i jest związany z jej usytuowaniem w dolinie rzecznej – budują go płaty torfowisk położonych wokół naturalnych i półnaturalnych zbiorowisk leśnych (bory sosnowe i łęgi) oraz zbiorowisk łąkowych i szuwarowych (w północnej części).Obszar Natura 2000 Lipienniki w Dąbrowie Górniczej stanowi również ważny element sieci korytarzy ekologicznych wyznaczonych w celu ochrony migrujących ptaków wodno-błotnych, odpoczywających w czasie wędrówek na zbiorniku "Kuźnica Warężyńska" i jego obrzeżach (Kmiecik i in. 2010, Kmiecik i in. 2014). Ostoja położona jest w całości w obrębie korytarza ekologicznego "Stawy Pogoria" (typ: przystanek, status regionalny), do którego przylega (i na niewielkiej powierzchni, poza ostoją, pokrywa się z nim) korytarz ekologiczny "Dolina Przemszy" (typ: korytarz, status regionalny). Oba wskazane wyżej korytarze powołano w celu ochrony ptaków. Równocześnie enklawa obszaru położona przy dawnym wyrobisku graniczy od zachodu z korytarzem ekologicznym spójności obszarów chronionych o znaczeniu międzynarodowym "Przemsza", który otacza również od zachodu i południa enklawę położoną koło Antoniowa. W bliskim sąsiedztwie przedmiotowego obszaru Natura 2000 zlokalizowane są inne tereny wschodzące w skład tej sieci: Łąki Dąbrowskie oraz Łąki w Sławkowie, a także użytki ekologiczne: Pogoria II, Uroczysko Zielona, Młaki nad Pogorią I, Bagno w Antoniowie (w znacznej części pokrywający się z obszarem południowej enklawy obszaru Natura 2000 Lipienniki w Dąbrowie Górniczej). W niedalekiej odległości (w kierunku południowym) znajduje się również zespół przyrodniczo-krajobrazowy ,Wzgórze Gołonoskie" oraz (na zachód od obszaru) trzy enklawy obszaru chronionego krajobrazu "Góra Zamkowa, Wzgórze Doroty i Lasek Grodziecki". Prawdopodobnie największy wpływ na ukształtowanie szaty roślinnej wyrobiska piasku miało bezpośrednie sąsiedztwo wapiennych bagien, z których część gatunków podczas eksploatacji migrowała, znajdując w wyrobisku siedliska zastępcze przed zniszczeniem pierwotnych siedlisk. Przykładowo przez południową część wyrobiska w ostoi pierwotnie biegła dolina Trzebyczki, wzdłuż której ciągnęły się bagna aż po istniejące do dziś bagno w Antoniowie, stanowiące obecnie fragment obszaru, a będące jedynie nikłym śladem dawniej rozległych torfowisk doliny Trzebyczki. Niewątpliwie sprzyjające warunki siedliskowe wykorzystały też gatunki o bardzo drobnych i lekkich nasionach, ułatwiających migrację, takie jak przedstawiciel storczykowatych lipiennik Loesela, będący przedmiotem ochrony w ostoi. Podobnie rozprzestrzenił się skrzyp pstry, dziś dominujący w płatach inicjalnych mechowisk całego regionu, ale podawany pierwotnie także np. z torfowiska w Antoniowie, w obecnych granicach ostoi, gdzie już zanikł. Stopniowa eksploatacja piaskowni Gołonóg I-III i Kuźnica Warężyńska powodowała, że na stosunkowo niewielkim obszarze sąsiadowały przez lata rozległe naturalne bagna i pojawiające się płaty dogodnych siedlisk inicjalnych w wyrobiskach. To sąsiedztwo jest kluczem do obserwowanego dziś wyjątkowego nagromadzenia gatunków rzadkich w będących przedmiotem ochrony płatach torfowiskowych w piaskowni Kuźnica Warężyńska. Na ukształtowanie obecnej szaty roślinnej obszaru Natura 2000 Lipienniki w Dąbrowie Górniczej być może wpływ miały również niewielkie refugia roślinności inicjalnej i torfowiskowej, np. obecny użytek ekologiczny "Młaki nad Pogorią I" (w najstarszej z piaskowni okolicy), z którego na badany teren mogły zostać przeniesione diaspory gatunków budujących obecnie inicjalne zbiorowiska roślinne. Powołanie użytku ekologicznego "Bagna w Antoniowie" w 2001 r. częściowo przyczyniło się do zachowania szaty roślinnej chronionej w obszarze Natura 2000 Lipienniki w Dąbrowie Górniczej. Niemniej należy zauważyć, że ten teren był proponowany do ochrony rezerwatowej wielokrotnie, w tym jako jeden z pierwszych na świecie rezerwatów dla ochrony mchów glacjalnych (Kuc 1959), charakterystycznych dla torfowisk, dziś będących przedmiotem ochrony w ostoi. Wiele z nich już zanikło, wraz z najbardziej wrażliwymi roślinami zielnymi związanymi z torfowiskami. W obrębie obszaru, ze względu na jego walory gospodarcze współwystępujące z wartościami przyrodniczymi, zaznaczają się wyraźnie konflikty społeczne stanowiące zagrożenie (aktualne lub potencjalne) dla funkcjonowania przedmiotów ochrony stwierdzonych na jego terenie. Fragment wyrobiska Kuźnica Warężyńska jest objęty koncesją na eksploatację piasków. Obecnie wydobycie nie jest prowadzone, ale w przypadku uzyskania stosownych zgód w przyszłości cały unikatowy ekosystem stanowiący przedmiot ochrony ostoi uległby znacznej degradacji lub został zniszczony całkowicie. W roku 2010 w północno-wschodniej części ostoi, w wyrobisku, stwierdzono także wykonanie całej sieci rowów, mających na celu odwodnienie powstałych płatów torfowiskowych, w których występuje lipiennik Loesela. Jedynie dzięki społecznym akcjom udało się je niezwłocznie zatamować, lecz wciąż istnieje niebezpieczeństwo podjęcia kolejnych działań zagrażających układom torfowiskowym. Istotnym czynnikiem zaburzającym funkcjonowanie siedlisk na opisywanym terenie są również pojazdy mechaniczne (quady oraz motocykle). Ich przejazdy powodują znaczne zaburzenia roślinności (poprzez mechaniczne niszczenie). Oddziaływanie związane z uprawianiem sportów motorowych ma dwuznaczny charakter, ponieważ z jednej strony dochodzi do mechanicznego niszczenia przedmiotów ochrony (lipiennika Loesela oraz siedliska przyrodniczego 7140), a z drugiej strony zatrzymywana jest naturalna sukcesja, stanowiąca jedno z głównych zagrożeń dla dalszego funkcjonowania siedlisk. Na ochronę i funkcjonowanie obszaru istotny wpływ ma również struktura własnościowa terenu, który podzielony jest na liczne działki ewidencyjne należące do wielu właścicieli. Znaczne rozdrobnienie własnościowe na tym terenie utrudnia planowanie ewentualnych zabiegów ochronnych, ponieważ na ich przeprowadzenie każdorazowo wymagana jest zgoda wszystkich właścicieli lub zarządców terenów, w obrębie których zostałyby zaplanowane prace związane z ochroną czynną przedmiotów ochrony.

#### 4.2. Jakość i znaczenie

3130 - Brzegi i osuszane dna zbiorników wodnych ze zbiorowiskami z Littorelletea, Isoëto-Nanojuncetea Charakterystyka siedliska w obszarze Natura 2000 Lipienniki w Dąbrowie Górniczej Na terenie wyrobiska piasku przy zbiorniku Kuźnica Warężyńska stwierdzono występowanie kilkunastu większych płatów roślinności zaliczanych do tego siedliska, które reprezentują zespół cibory żółtej Cyperetum flavescentis (bardzo rzadki w

skali kraju) a głównym identyfikatorem fitosocjologicznym jest właśnie cibora żółta Cyperus flavescens. Oprócz niej wśród taksonów charakterystycznych dla siedliska odnotowano występowanie cibory brunatnej Cyperus fuscus, ponikła igłowatego Eleocharis acicularis, babki wielonasiennej Plantago intermedia, karmnika kolankowatego Sagina nodosa, sita drobnego Juncus bulbosus, sitniczki szczecinowatej Isolepis setacea i turzycy Oedera Carex oederii. Odnaleziona roślinność, reprezentująca przedmiotowe siedlisko na terenie ostoi, ma charakter inicjalny (typowy dla tego siedliska) – zasiedla fragmenty dna wyrobiska, które pozbawione są obecności dużych bylin, krzewów i drzew (lub ich populacje są nieliczne), a jednocześnie są przynajmniej okresowo dostatecznie uwilgotnione/zalewane. W niektórych przypadkach usytuowana jest na brzegach nieobjętych ewidencją, dzikich dróg użytkowanych przez pojazdy mechaniczne (motocykle crossowe, quady, samochody terenowe). Użytkowanie dróg z jednej strony sprzyja utrzymaniu siedliska poprzez ograniczanie wzrostu gatunków silniejszych konkurencyjnie, ale z drugiej strony powoduje również mechaniczne niszczenie typowej roślinności. Siedlisko 3130 wykształcone w przedmiotowym obszarze reprezentuje nietypową, bo wykształconą przy brzegu dużego zbiornika wodnego, formę podtypu 3130-2 (roślinność mezotroficznych zbiorników wodnych należąca do związku Elatini-Eleocharition ovatae) (Kucharzyk J. i inni, 2017-2018). Ranga w obszarze Powierzchnia zajęta przez siedlisko 3130 w obszarze zajmuje poniżej 2% powierzchni, na której występuje ten przedmiot ochrony w Polsce (względna powierzchnia – "C"). Stopień reprezentatywności obszaru został określony jako dobry ("B"), ponieważ stwierdzono występowanie 8 gatunków charakterystycznych dla siedliska, a fitocenozy budujące siedlisko zajmują stosunkowo dużą powierzchnię i poddawane są znacznej presji ze strony czynników zewnętrznych – rozjeżdżania przez pojazdy motorowe, wydeptywaniu, etc., co jest zjawiskiem pozytywnym i charakterystycznym dla tego siedliska, umożliwiającym jego trwanie w czasie. Stopień zachowania struktury oceniono jako dobry (liczna reprezentacja taksonów charakterystycznych, duża powierzchnia płatów, typowe dla siedliska podłoże i uwodnienie), perspektywy zachowania struktury oceniono jako dobre (zachowanie siedliska wymaga jedynie zachowania obecnego układu hydrologicznego w jego otoczeniu), a odtworzenie siedliska określono jako łatwe, co uprawnia do nadania oceny stanu zachowania na poziomie "B" (dobry). Ocena ogólna ("B" – dobra) jest wypadkową wskazanych wyżej ocen (Kucharzyk J. i inni, 2017-2018). 3140 - Twardowodne oligo- i mezotroficzne zbiorniki z podwodnymi łąkami ramienic Chareteria spp. Charakterystyka siedliska w obszarze Natura 2000 Lipienniki w Dąbrowie Górniczej W piaskowni Kuźnica Warężyńska w jeziorze wyrobiskowym łąki ramienicowe są wykształcone modelowo, charakterystycznie dla czystych, mezotroficznych jezior twardowodnych, bogatych w związki wapnia. Płycizny zajmują głównie gatunki ramienic z rodzaju Chara, przy czym w najpłytszych miejscach są to niskie i luźne łąki Charetum contrariae, w których występują m.in. Chara contraria, Chara virgata, Chara vulgaris i Tolypella glomerata. Miejscami występuje także zespół Nitelletum syncarpae. Nieco głębiej (poniżej 1,5 m do około 2,5 m) pojawiają się zwarte łąki budowane przez duże ramienice z rodzaju Chara (Charetum polyacanthae z dominacją Chara polyacantha). Średnie głębokości zajmują rozległe łąki Nitellopsidetum obtusae budowane przez Nitellopsis obtusa, natomiast najgłębiej (zwykle poniżej 4 m) do krańca strefy występowania roślin, występują łąki Nitelletum opaceae z dominacją Nitella opaca i zwykle z domieszką Nitellopsis obtusa. Dodatkowo w niewielkich zbiornikach w piaskowni można obserwować łąki Charetum delicatulae z dominacją Chara virgata oraz płaty Nitelletum syncarpae z dominacją Nitella syncarpa (Krajewski 2011). Na terenie niezalanym wodami jeziora wyrobiskowego Kuźnica Warężyńska, na dnie dawnej piaskowni w jej części środkowo-wschodniej, w granicach ostoi zlokalizowane jest drugie stanowisko siedliska - niewielkie oczka wodne (do ok. 2 m głębokości), zasilane intensywnymi wypływami wód gruntowych, których roślinność jeszcze przed zalaniem zbiornika była budowana głównie przez pionierskie łąki ramienicowe, które można obserwować do dziś. Łąki te są reprezentowane w najpłytszych miejscach przez okresowo występujące (w związku z wahaniami poziomu wód) zespoły Charetum vulgaris i Nitelletum gracilis, w głębszych partiach dominują zespoły Charetum delicatulae oraz Nitelletum syncarpae, skompleksowane z rozwijającymi się fitocenozami Potametum natantis oraz wkraczającymi na taflę zespołami szuwarowymi - głównie Phragmitetum communis. Na stanowisku odnotowano również występowanie Nymphaea candida. Siedlisko 3140 wykształcone w przedmiotowym obszarze reprezentuje podtyp 3140-1 i 3140-2 w zbiorniku Kuźnica Warężyńska oraz 3140-1 i 3140-2 w oczkach wodnych w środkowo-wschodniej części piaskowni (Kucharzyk J. i inni, 2017-2018). Ranga w obszarze Stwierdzono występowanie aż 10 gatunków ramienic (w tym pięciu z rodzaju Chara, trzech z rodzaju Nitella, jednego z rodzaju Nitellopsis i jednego z rodzaju Tolypella), z których siedem tworzy zbiorowiska podwodnych łąk. Nie potwierdzono obecności bardzo rzadkiej Chara crassicaulis, ale ten gatunek był wcześniej obserwowany w ostoi w płatach siedlisk torfowiskowych. Siedlisko wykształcone jest w modelowy sposób, dlatego jego reprezentatywność określono

jako doskonałą ("A"). Dodatkowo są to najbogatsze w gatunki ramienic łąki podwodne znane w Polsce poza obszarami pojezierzy. Powierzchnia zajęta przez siedlisko w obszarze zajmuje poniżej 2% powierzchni, na której występuje ten przedmiot ochrony w Polsce (względna powierzchnia – "C"). Stopień zachowania struktury oceniono jako dobry (łąki ramienicowe tworzone przez kilka różnych gatunków zajmują przeważającą część dogodnego dla ich występowania dna zbiornika, obniżający ocenę stanu zachowania siedliska na stanowisku nr 1 do poziomu złego (U2) niewielki zasięg strefy świetlnej w zbiorniku wynika częściowo z jego naturalnych właściwości), perspektywy zachowania struktury oceniono jako dobre (zachowanie siedliska wymaga poprawy jakości wód spływających do zbiornika, ale jego całkowity zanik w najbliższych latach jest bardzo mało prawdopodobny), a odtworzenie siedliska określono jako łatwe (polegające głównie na modyfikacji składu gatunkowego zarybień oraz ograniczeniu spływu ładunków fosforu, azotu i potasu do zbiornika). Na podstawie dokonanych wyżej ocen cząstkowych, stan zachowania określono jako dobry ("B"). Ocena ogólna ("B" – dobra) jest wypadkową powyższych ocen (Kucharzyk J. i inni, 2017-2018). 7140 - Torfowiska przejściowe i trzęsawiska (przeważnie z roślinnością z Scheuchzerio-Caricetea) Charakterystyka siedliska w obszarze Natura 2000 Lipienniki w Dąbrowie Górniczej Siedlisko torfowisk przejściowych i trzęsawisk będące przedmiotem ochrony w obszarze (podtyp 7140-1 torfowiska przejściowe i trzęsawiska na niżu), na badanym terenie wykształcone jest właściwie, niemniej stanowi niewielki ułamek łącznej powierzchni torfowisk w obszarze, głównie reprezentujących torfowiska alkaliczne (kod 7230; Górskie i nizinne torfowiska zasadowe o charakterze młak, turzycowisk i mechowisk). Podczas badań inwentaryzacyjnych opisywane siedlisko 7140 zidentyfikowano wyłącznie na terenie enklawy obszaru obejmującej Bagno w Antoniowie. Torfowisko przejściowe jest w tym miejscu budowane przez zbiorowiska mszarów minerotroficznych, o różnych stadiach sukcesyjnych i różnym wpływie wód podziemnych. Najbliżej skarp doliny pojawia się struktura kępkowo-dolinkowa, a na kępach można spotkać gatunki typowe dla torfowisk kwaśnych i o znacznym udziale wód opadowych w zasilaniu torfowiska - na kępach torfowców licznie występuje żurawina błotna, modrzewnica i bagno zwyczajne. W dolinkach licznie występuje przygiełka biała oraz rosiczki: okrągłolistna, pośrednia, długolistna i ich mieszańce. Ta część siedliska, położona głównie w zachodniej części wschodniego płatu, jest obecnie silnie zarastana przez trzcinę, trzęślicę modrą i podrost brzozy omszonej. W kierunku koryta Trzebyczki nieznacznie nachylone torfowisko ma postać mszarów dywanowych z masową przygiełką białą, najlepiej wykształconych we wschodniej części enklawy, w obniżeniach pojawiają się jednak gatunki typowe dla torfowisk węglanowych (siedlisko 7230). Szczególnie interesujące są płaty z licznym ponikłem skąpokwiatowym i mchami brunatnymi, wśród których pojawiają się lipiennik Loesela i haczykowiec błyszczący. Płaty te – w części usytuowanej najdalej od skarpy – silnie nawiązują do siedliska 7230. W niewielkich oczkach wodnych, okresowo wysychających, masowo rośnie pływacz drobny oraz ramienice (pospolita i delikatna), bardzo rzadko można w nich jeszcze spotkać reliktowy mech glacjalny - bagiennika żmijowatego. Na terenie większego, zachodniego płatu zbiorowisko Rhynchosporetum albae jest obecnie wypierane na skutek ekspansji niepożądanych gatunków (drzew, krzewów oraz dużych bylin, głównie trzęślicy modrej Molinia caerulea) i w wielu miejscach fitocenozy budujące ten fragment przedmiotowego płatu zaliczyć należy ogólnie do klasy Scheuchzerio-Caricetea nigrae, bez możliwości przypisania do niższego rzędu. Silna ekspansja trzciny pospolitej w środkowej i zachodniej części mniejszego płatu oraz krzewów i drzew na jego obrzeżach, a także znaczna ekspansja wskazanych gatunków oraz trzęślicy modrej i wierzby szarej w większym płacie ograniczają powierzchnię dogodną dla rozwoju gatunków charakterystycznych (Kucharzyk J. i inni, 2017-2018). Ranga w obszarze Reprezentatywność określono jako znaczącą ("B") z uwagi na niewielką powierzchnię zajmowaną przez siedlisko oraz występowanie licznych zaburzeń (ekspansja krzewów, drzew i dużych bylin) przy równoczesnej znacznej reprezentacji gatunków charakterystycznych oraz rzadkich i chronionych. Powierzchnia zajęta przez siedlisko w obszarze zajmuje poniżej 2% powierzchni, na której występuje ten przedmiot ochrony w Polsce (względna powierzchnia – "C"). Stopień zachowania struktury oceniono jako dobry, perspektywy zachowania struktury oceniono jako średnie, a odtworzenie siedliska określono jako trudne. Ze względu na wskazane wyżej oceny cząstkowe stan zachowania określono jako średni/zdegradowany ("C"). Ocena ogólna ("C" – znacząca) stanowi wypadkową powyższych ocen (Kucharzyk J. i inni, 2017-2018). 7230 – Górskie i nizinne torfowiska zasadowe o charakterze młak, turzycowisk i mechowisk Charakterystyka siedliska w obszarze Natura 2000 Lipienniki w Dąbrowie Górniczej Dominującym typem roślinności torfowiskowej na terenie obszaru Natura 2000 Lipienniki w Dąbrowie Górniczej są płaty siedliska 7230 (torfowiska zasadowe), wykształcone na dnie piaskowni w miejscach, gdzie migrujące wody podziemne są bogate w węglany. Siedlisko 7230 na przedmiotowym obszarze reprezentuje podtyp 7230-2 (torfowiska zasadowe Polski południowej (z wyłączeniem gór) i środkowej). W płatach tych sukcesję inicjuje

zazwyczaj skrzyp pstry, masowo występując tworzy własne zbiorowisko, w którym najczęściej można spotkać lipiennika Loesela, a także inne gatunki charakterystyczne siedliska 7230: bardzo liczne kruszczyki błotne, dziewięciornika błotnego, ponikło skapokwiatowe czy turzycę łuszczkowatą. Lokalnie pojawiają się także gatunki szczególnie cenne, jak tłustosz dwubarwny i wyblin jednolistny, oba ujęte w Polskiej Czerwonej Księdze Roślin, czy górska kosatka kielichowa, wszystkie typowe w skali kraju dla najlepiej wykształconych i zachowanych płatów siedliska 7230. Na uwagę w obrębie płatów siedliska zasługuje także populacja błotniszka wełnistego, mszystego reliktu glacjalnego (tu obecnego na siedlisku antropogenicznym), niewielki płat roślinności budowany przez kłoć wiechowatą (jedyne stanowisko w regionie i jedno z najbardziej południowych w kraju; Krajewski 2011) czy jedyne znane polskie stanowisko pływacza Brema, rzadkiego i zagrożonego w skali Europy (Krajewski, Płachno 2015). Należy podkreślić, że w wielu fragmentach siedlisko 7230 podlega obecnie bardzo silnej presji ze strony roślinności krzewiastej i drzewiastej, która stanowi naturalny etap zmian sukcesyjnych. Biorąc jednak pod uwagę nieprzeciętne wartości przyrodnicze tego obszaru, które ściśle związane są z płatami siedliska 7230, należy przedsięwziąć kroki w celu zahamowania procesów sukcesyjnych i zachowania tych niezwykle cennych fitocenoz (Kucharzyk J. i inni, 2017-2018). Ranga w obszarze Biorąc powyższe obserwacje pod uwagę, reprezentatywność określono jako znaczącą ("C") z uwagi na wykształcenie siedliska w bardzo nietypowej postaci (na większości powierzchni występuje nietypowe, piaszczyste podłoże), znaczne zaburzenia w jego obrębie (ekspansja krzewów i drzew, ekspansywnych bylin) przy równoczesnym występowaniu bardzo licznych gatunków charakterystycznych, rzadkich i chronionych. Powierzchnia zajęta przez siedlisko w obszarze zajmuje poniżej 2% powierzchni, na której występuje ten przedmiot ochrony w Polsce (względna powierzchnia – "C"). Stopień zachowania struktury oceniono jako średni, perspektywy zachowania struktury oceniono jako średnie, a odtworzenie siedliska określono jako możliwe przy średnim nakładzie środków. Ze względu na wskazane wyżej oceny cząstkowe stan zachowania określono jako średni/zdegradowany ("C"). Ocena ogólna ("C" – znacząca) podyktowana jest powyższymi ocenami (Kucharzyk J. i inni, 2017-2018). 91E0 – Łęgi wierzbowe, topolowe, olszowe i jesionowe (Salicetum albo¬-fragilis, Populetum albae, Alnenion glutinoso¬-incanae, olsy źródliskowe) Brak szczegółowych danych odnośnie do tego siedliska, gdyż dane są niskiej jakości. Ten typ siedliska przyrodniczego występuje na opisywanym obszarze w formie nieistotnej dla jego ochrony, tzn. powierzchnia w obszarze jest zaniedbywalna i sposób wykształcenia odbiega znacznie od wzorca syntaksonomicznego, zatem jego reprezentatywność zaklasyfikowana została jako "D" i nie poddano go dalszym ocenom (nie nadano ocen: powierzchnia względna, stan zachowania i ocena ogólna). W sezonach 2017 r. i 2018 r. ten typ siedliska nie był poddawany weryfikacji. 6216 – Haczykowiec błyszczący Hamatocaulis vernicosus (Mitt.) Hedenäs Charakterystyka gatunku w obszarze Natura 2000 Lipienniki w Dąbrowie Górniczej Haczykowiec błyszczący na terenie obszaru Natura 2000 Lipienniki w Dąbrowie Górniczej znany jest historycznie i obecnie jedynie z obszaru Bagna w Antoniowie. Występuje on tam we wschodniej enklawie obiektu, w postaci kilku niewielkich skupień oraz rozproszonych łodyżek w darni mszystej, pokrywających sumarycznie poniżej 1 m2, a powierzchnia zajmowanego siedliska wynosi około 1,5 ara (Kucharzyk J. i inni, 2017-2018). Ranga w obszarze Z uwagi liczebność gatunku w obszarze mniejszą niż 2% krajowej populacji nadano ocenę populacji "C". Należy podkreślić, że chociaż populacja haczykowca błyszczącego na terenie Bagna w Antoniowie nie stanowi nawet 0,5% krajowych zasobów tego gatunku, to Hamatocaulis vernicosus zasługuje na uznanie za przedmiot ochrony w obszarze, ponieważ stanowisko jest silnie izolowane, znajduje się na skraju zasięgu i stanowi jedno z ostatnich refugiów taksonu w regionie (z wielu stanowisk na terenie Zagłębia i Śląska gatunek ustąpił w ostatnich dziesięcioleciach). Wartym uwagi jest również fakt, że użytek ekologiczny, na terenie którego usytuowane jest stanowisko został powołany specjalnie w celu ochrony mchów glacjalnych (do których zalicza się haczykowca błyszczącego). Ze względu na średnie zachowanie elementów siedliska oraz trudne ich odtworzenie stan zachowania oceniono jako średni ("C"). Ponieważ populacja H. vernicosus zlokalizowana jest na peryferiach zasięgu gatunku i wykazuje znaczną izolację (w regionie pozostało zaledwie kilka stanowisk gatunku, które składają się z bardzo nielicznych populacji), nadano ocenę izolacji "B". Ocena ogólna znacząca ("C") jest wypadkową powyższych ocen (Kucharzyk J. i inni, 2017-2018). 1903 – Lipiennik Loesela Liparis loeselii (L.) Rich. Charakterystyka gatunku w obszarze Natura 2000 Lipienniki w Dąbrowie Górniczej Na terenie obszaru Natura 2000 Lipienniki w Dąbrowie Górniczej populacja lipiennika jest najliczniejszą znaną w całej południowej Polsce i jedną z najliczniejszych krajowych. Gatunek występuje w obu fragmentach ostoi. Nielicznie rośnie na torfowisku koło Antoniowa (w 2018 r. stwierdzono występowanie 20 osobników), gdzie w rozproszeniu spotykany jest w płatach torfowisk przejściowych wykształconych na silnie uwodnionych torfach, zbliżonych charakterem do optimum siedliskowego gatunku obserwowanego w północnej i

północno-wschodniej Polsce. Najliczniej w obrębie ostoi rośnie jednakże w piaskowni Kuźnica Warężyńska, gdzie zasiedla zazwyczaj pionierskie zbiorowiska roślinne budowane przez gatunki torfowisk zasadowych, takie jak skrzyp pstry, kruszczyk błotny, turzyca łuszczkowata, ponikło skąpokwiatowe, tłustosz dwubarwny i z obecnymi licznymi mchami brunatnymi (mokradłoszka kończysta, złocieniec gwiazdkowaty, prątnik trójrzędowy, próchniczek błotny, bagniaki). Tę część populacji cechuje znaczna dynamika, istotny udział mają w niej osobniki juwenilne (Kucharzyk J. i inni, 2017-2018). Ranga w obszarze Z uwagi na występowanie ponad 2% (i poniżej 15%) krajowej populacji gatunku na terenie obszaru Natura 2000 Lipienniki w Dąbrowie Górniczej nadano ocenę populacji "B". Ze względu na dobrze zachowane elementy siedliska (w szczególności jego inicjalny charakter na znacznej powierzchni) stan zachowania oceniono jako dobry ("B"). Ponieważ populacja gatunku znajduje się na skraju zasięgu na terenie Polski, adekwatna ocena izolacji to B (populacja nieizolowana, ale występująca na peryferiach zasięgu gatunku). Dobra ocena ogólna ("B") stanowi wypadkową powyższych ocen (Kucharzyk J. i inni, 2017-2018). 1337 – Bóbr europejski Castor fiber Brak szczegółowych danych odnośnie do tego gatunku, gdyż dane są przeciętnej jakości. Występowanie tego gatunku obszarze jest nieznaczące dla jego ochrony, zatem jego populacja zaklasyfikowana została jako "D" i nie poddano go dalszym ocenom (nie nadano ocen: stan zachowania, izolacja, ocena ogólna). W sezonie 2017-2018 r. ten gatunek nie był poddawany weryfikacji.

### 4.3. Zagrożenia, presje i działania mające wpływ na obszar

Najważniejsze oddziaływania i działalność mające duży wpływ na obszar

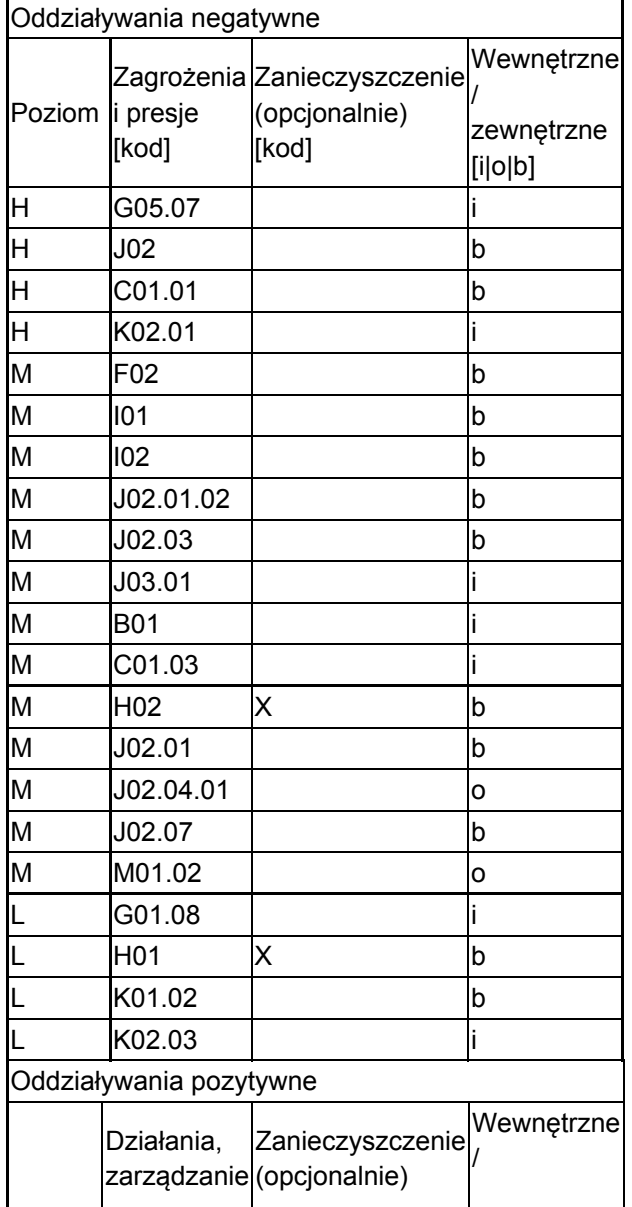

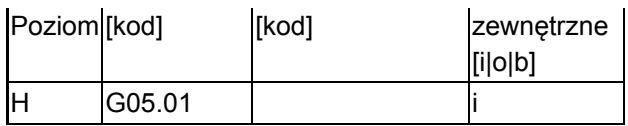

Poziom: H = wysoki, M = sredni, L = niski.

Zanieczyszczenie: N = stosowanie azotu, P = stosowanie fosforu/fosforanów, A = stosowanie kwasów/zakwaszanie, T = toksyczne chemikalia nieorganiczne,

O = toksyczne chemikalia organiczne, X = zanieczyszczenia mieszane.

 $i =$  wewnętrzne, o = zewnętrzne,  $b =$  jednoczesne.

#### 4.4. Własność (opcjonalnie)

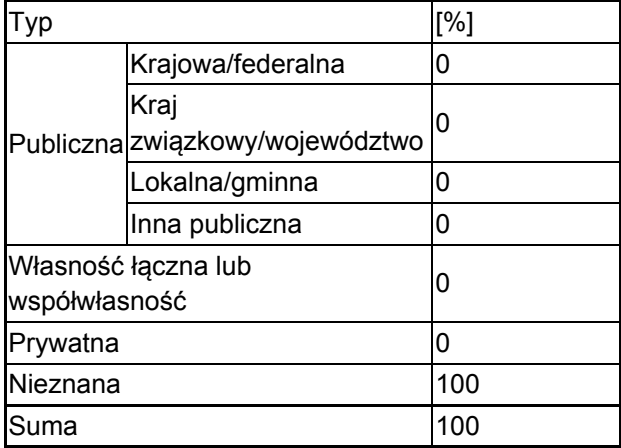

### 4.5. Dokumentacja (opcjonalnie)

1. Celiński F., Czylok A., Kubajak A., 1996, Przewodnik przyrodniczy po Dąbrowie Górniczej Wyd. Planta ss. 722. Czylok A., 199,7 Pionierskie zbiorowiska ze skrzypem pstrym Equisetum variegatum Schleich. w wyrobiskach po eksploatacji piasku [W: Wika S. (red.). Roślinność obszarów piaszczystych] WBiOŚ, ZJPK, Katowice-Dąbrowa Górnicza s. 61-663. Czylok A., Rachmanow O., 1996, Unikatowe układy fitocenotyczne w wyrobiskach wschodniej części województwa katowickiego. Kształtowanie środowiska geograficznego i ochrona przyrody na obszarach uprzemysłowionych i zurbanizowanych 23 27-314. Jędrzejko K., 1983, W sprawie utworzenia rezerwatu torfowiskowego "Bagna im. Prof. Bronisława Szafrana" w Zagłębiu Dąbrowskim Chrońmy Przyr. Ojcz. 39(5) 63-685. Jędrzejko K., Walusiak E., 2003, O potrzebie utworzenia rezerwatu przyrody "Bagna w Antoniowie" w Dąbrowie Górniczej Chrońmy Przyr. Ojcz. 59(6) 66-756. Jędrzejko K., Żarnowiec J., 1984, Charakterystyka synekologiczna brioflory rejonu torfowiskowego Antoniów-Piła Ujejska w Dąbrowie Górniczej Archiwum Ochrony Środowiska 3-4 171-1867. Jędrzejko K., Żarnowiec J., Klama H., 1993., Torfowisko Antoniów nad Trzebyczką koło Dąbrowy Górniczej (Wyżyna Śląska). Ochr. Przyr. 48: 161-194.8. Kuc M., 1959,Projekt rezerwatów dla ochrony mchów we wschodniej części Wyżyny Śląskiej Ochrona Przyrody 26 394-9189. Materiały Śląskiego Urzędu Wojewódzkiego, 2001, Użytek ekologiczny "Bagna w Antoniowie" 10. Olesiński L., Sendek A., 198,0 Rhynchosporetum albae Koch koło Dąbrowy Górniczej na Wyżynie Śląskiej Fragm. Flor. Geobot. 26(2-4) 315-31911. Zarzycki K., Szeląg Z., 2006, Czerwona lista roślin naczyniowych w Polsce. W: Z. Mirek, K. Zarzycki, W. Wojewoda, Z. Szeląg (red.). Czerwona lista roślin i grzybów Polski Inst. Bot. Im. W. Szafera, Kraków12. Kucharzyk J., Krajewski L., Kozub Ł., Pawlikowski P., Centrum Ochrony Mokradeł, 2017-2018, Rozpoznanie przyrodnicze w obszarze Natura 2000 Lipienniki w Dąbrowie Górniczej PLH240037, Warszawa – Dąbrowa Górnicza13. Nowak T. 2008 Raport z weryfikacji kompletności sieci Natura 2000 w województwie Śląskim. Wojewódzki zespół specjalistyczny województwa Śląskiego. Katowice.

### <span id="page-11-0"></span>6. ZARZĄDZANIE OBSZAREM

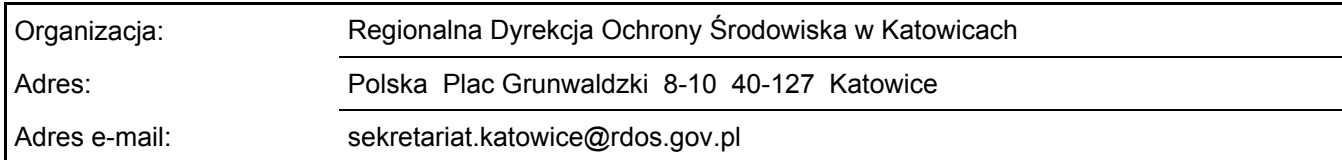

6.2. Plan(-y) zarządzania:

Aktualny plan zarządzania istnieje:

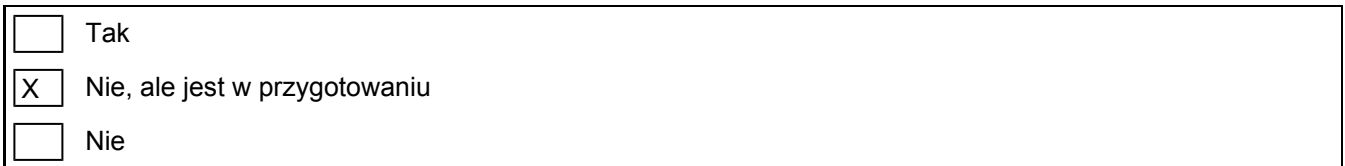

[Powrót](#page-0-0)

### <span id="page-12-0"></span>7. MAPA OBSZARU

Nr ID INSPIRE: | PL.ZIPOP.1393.N2K.PLH240037

Mapa załączona jako plik PDF w formacie elektronicznym (opcjonalnie)

X | Tak | | Nie

Odniesienie lub odniesienia do oryginalnej mapy wykorzystanej przy digitalizacji granic elektronicznych (opcjonalnie)